## **Université**

### **7 novembre 2023**

IBM Innovation Studio Paris

### **S20 - DevOps sur IBM i avec IBM Merlin**

16:00 / 17:00

**Philippe Magne** CEO & Chairman, Arcad Software *pmagne@arcadsoftware.com*

**Benoit Marolleau** IBM Client Engineering *benoit.marolleau@fr.ibm.com*

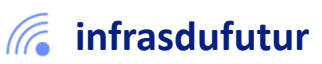

#ibmi #uii2023 #infrastructuredufuturIBM23

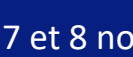

Infrastruc

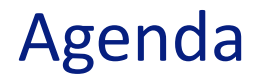

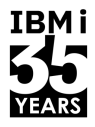

- Introduction à la modernisation applicative et DevOps sur IBM i
- Qu'est-ce que IBM Merlin ?
- **•** Démonstration

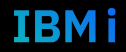

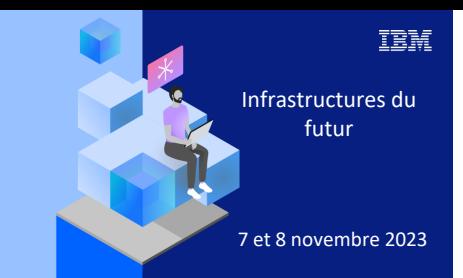

**Université IBM i** 

7 novembre 2023

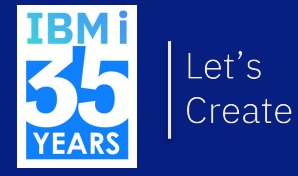

## 1. Modernisation?

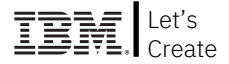

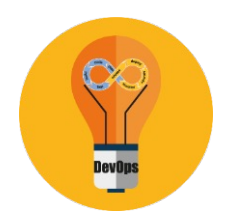

World leader in **DevOps for IBM i** solutions and services

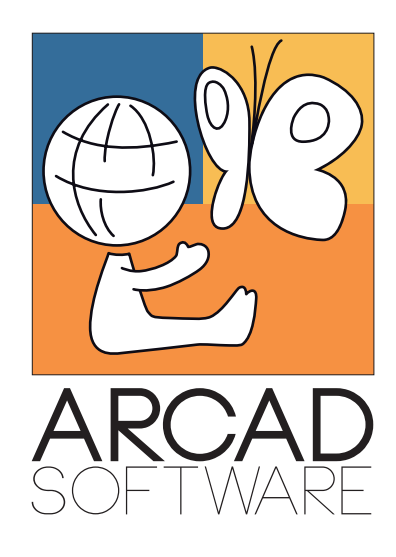

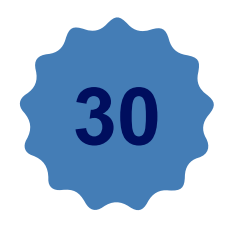

**30+ years** of expertise

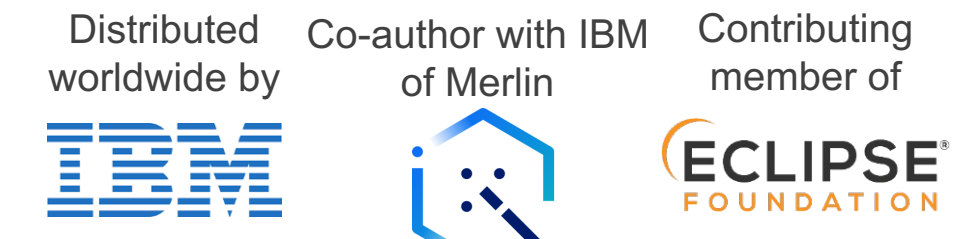

### $IBM - ARCHD:$  un long partenariat technologique

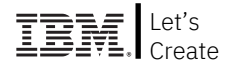

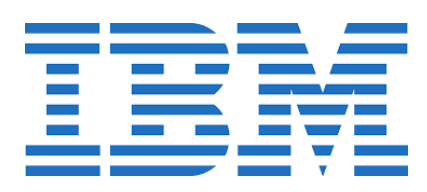

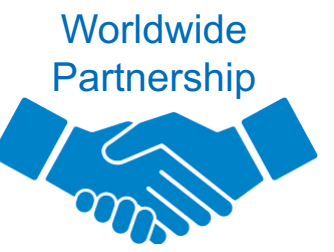

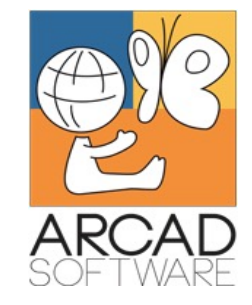

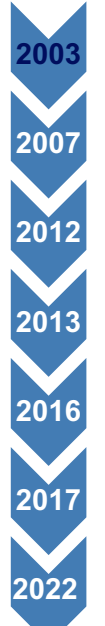

Intégration avec WDSC (predecessor of Rdi)

RPG Free Form converter

Rational Innovation award

Licences ARCAD dans le Passport Advantage

Intégration avec Urbancode

 ARCAD Observer + RPG converter dans le e-config Channel (5733AO1 – 5733AC1) Merlin

© Copyright IBM Corporation

### Résumé des mutations technologiques FREST RECRITE

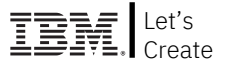

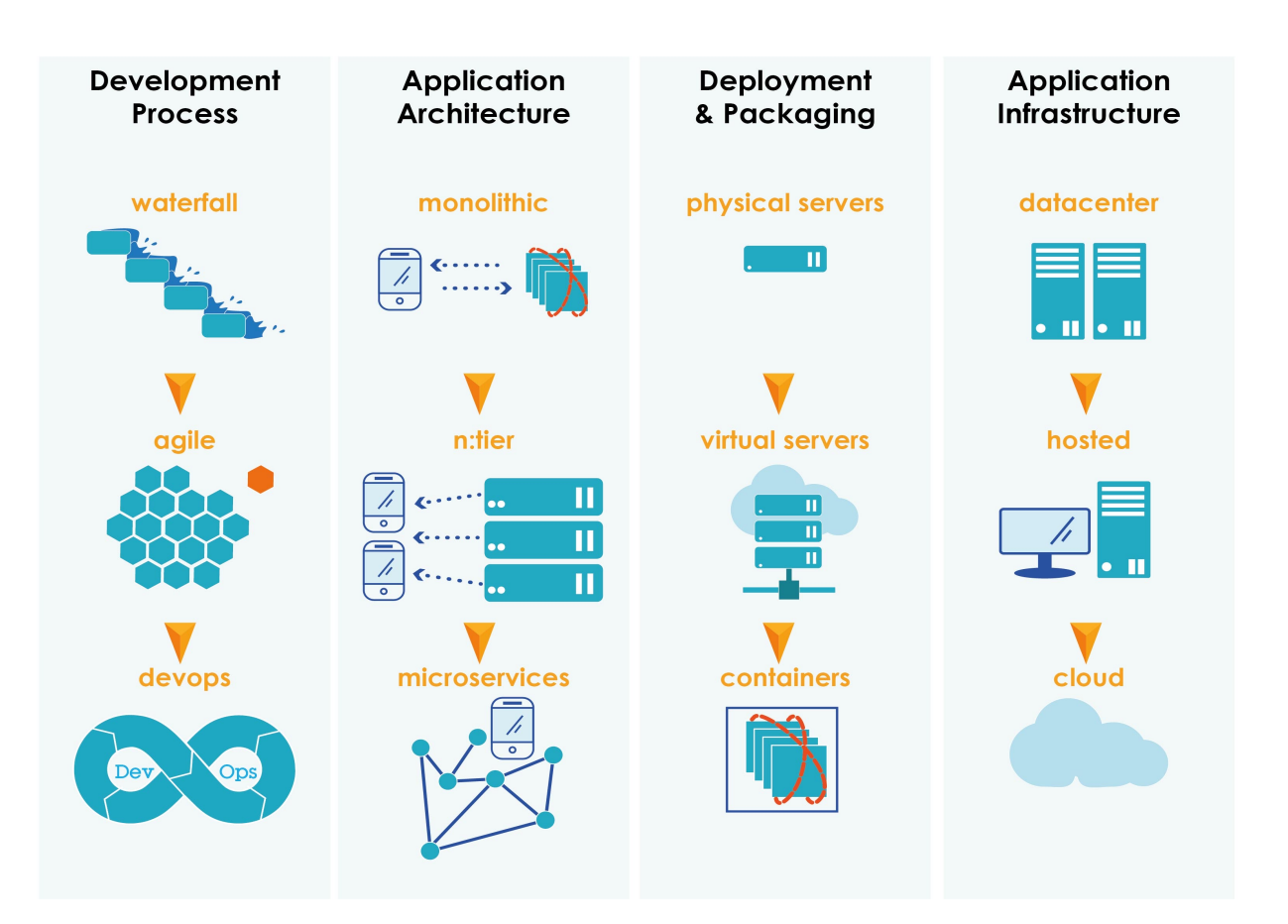

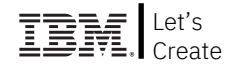

### Principales préoccupations des clients IBM i

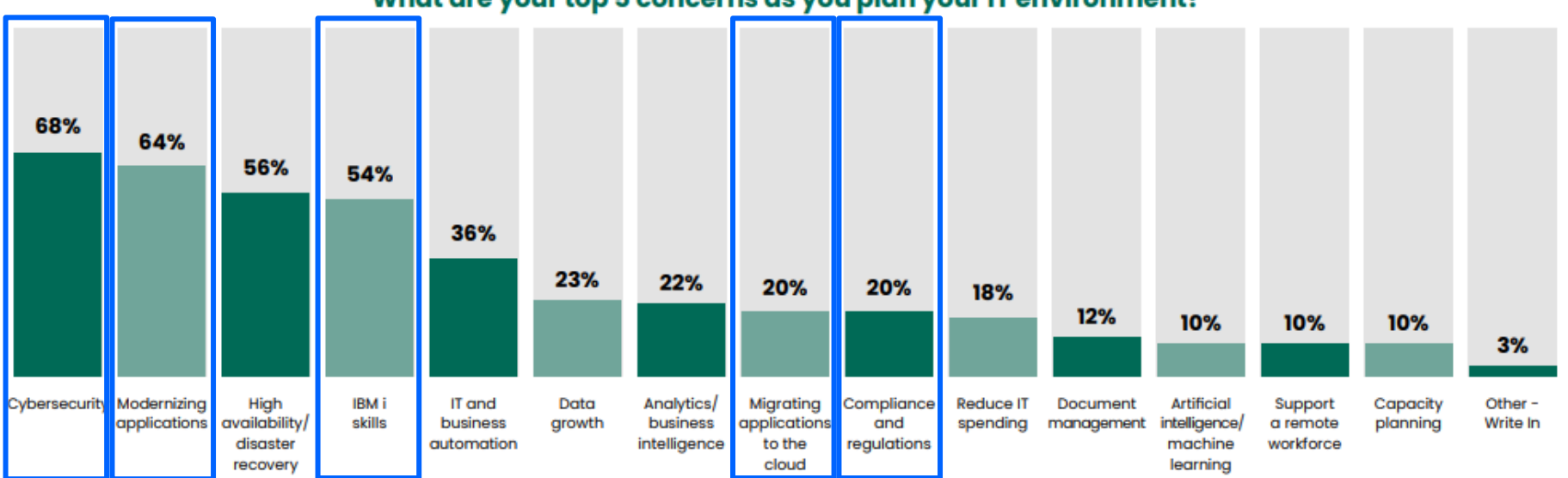

What are your top 5 concerns as you plan your IT environment?

Source: 2023 IBM i Marketplace Survey Results - Fortra

© Copyright IBM Corporation

### Pourquoi DevOps ?

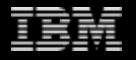

## DevOps n'est pas un mouvement bénin

### **DevOps, une démarche stratégique**

- Augmente la productivité des développeurs
- Réduit le temps de mise sur le marché

### **Taille globale du marché**

- De \$7bn en 2021…
- … à \$58bn d'ici 2030 !

© Copyright IBM Corporation

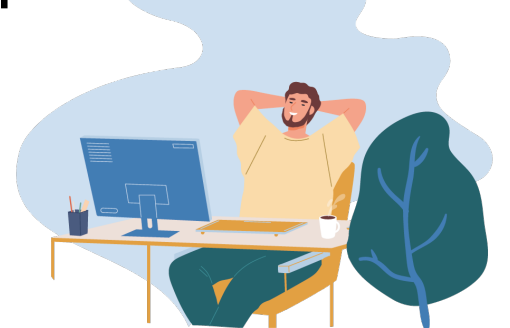

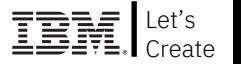

### DevOps sur IBM i: quelle valeur?

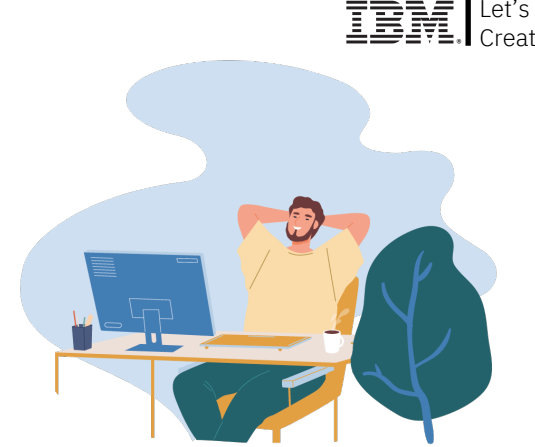

- Permet d'assurer la transition entre les générations de développeurs
- Aligne le monde IBM i avec le monde digital
- Permet de rendre l'IBM i plus « standard » avec des pratiques modernes de développement

### DevOps: une stratégie d'entreprise

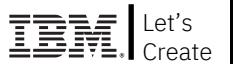

- **Conseillée** par les auditeurs externes
	- Risque de perte de connaissance
	- Contraintes rêglementaires (séparation des rôles)
- **Souhaitée** par la direction générale
- Pas toujours bien **acceptée** par les équipes
- Mise en œuvre avec l'aide **d'experts**
	- Healthcheck
	- Assistance régulière

### DevOps: une stratégie d'entreprise

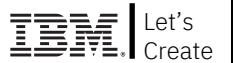

- Convergence des méthodes de travail
- Partage des même outils
- Collaboration naturelle entre les équipes
- **Diversité** des équipes
- **Unicité** des méthodes & outils

## DevOps: l'outillage joue un rôle prépondérant

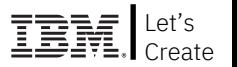

- Les outils traditionnels ne sont plus adaptés (quand ils existent...)
- Adopter les outils les plus populaires du monde Open
- Généraliser leur usage au monde IBM i

### DevOps sur IBM i: quels enjeux ?

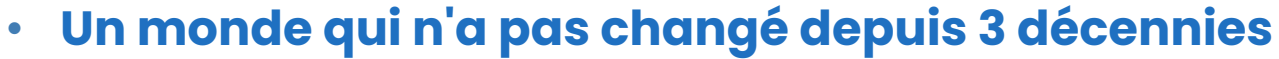

• Passer aux standards DevOps = Transfert naturel de compétences entre les équipes de développement

Let's

- Changement d'état d'esprit  $\rightarrow$  créer des champions IBM i dans les équipes
- Besoin d'arguments forts et évidents pour l'adoption

### • **La sécurité est la priorité absolue**

• De nouveaux outils sont nécessaires

### • **Les architectures d'application sont spécifiques**

- Plat de spaghetti  $\rightarrow$  Besoin de "intelligent builds"
- $\cdot$  Volume élevé de code  $\rightarrow$  Besoin de compréhension du code
- Applications critiques pour l'entreprise  $\rightarrow$  Besoin de tests automatisés

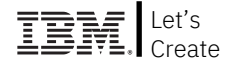

### **DevOps et modernisation d'applications = 2 faces d'une même pièce !**

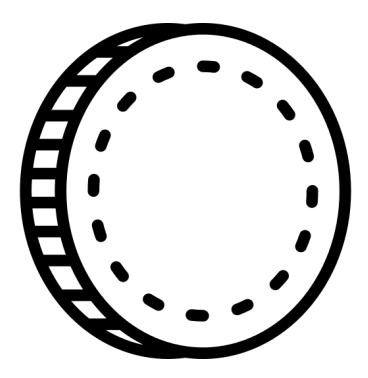

### Les "standards" du DevOps

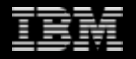

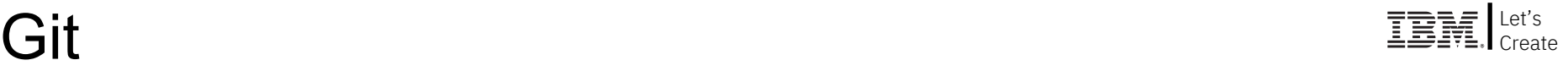

- Repository central unique
	- Une seule méthodologie pour toutes les technologies
	- Traçabilité totale
	- Compatibilité avec les standards commerciaux (GitLab, GitHub, Bitbucket)
- Support total du modèle de "branching" sur l'IBM i
	- Décentralisé au niveau développement
	- Centralisé au niveau production

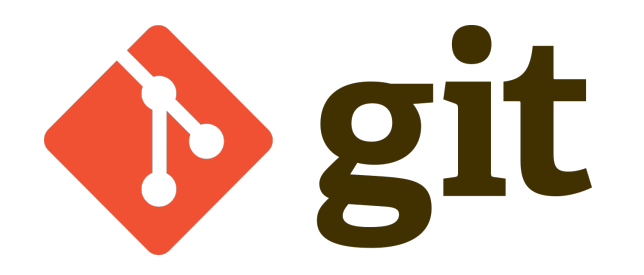

### VS Code

- L'IDE le plus populaire (\*)
	- **#1- Simplicité**
	- **#2- Extensibilité**
	- **#3- Gratuit**
	- **#4- Performance**
	- **#5- Evolutivité**

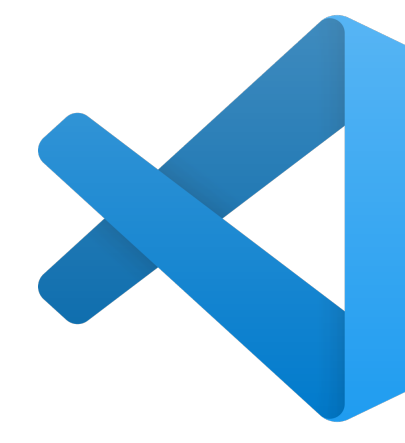

(\*) https://insights.stackoverflow.com/survey/2021#section-most-popular-technologies-integrated-development-environme

### **Jenkins** The Let's and the Let's **Let's** the set of the set of  $\mathbb{R}^{\text{Let's}}$

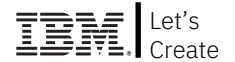

#### Standard dans l'intégration continue

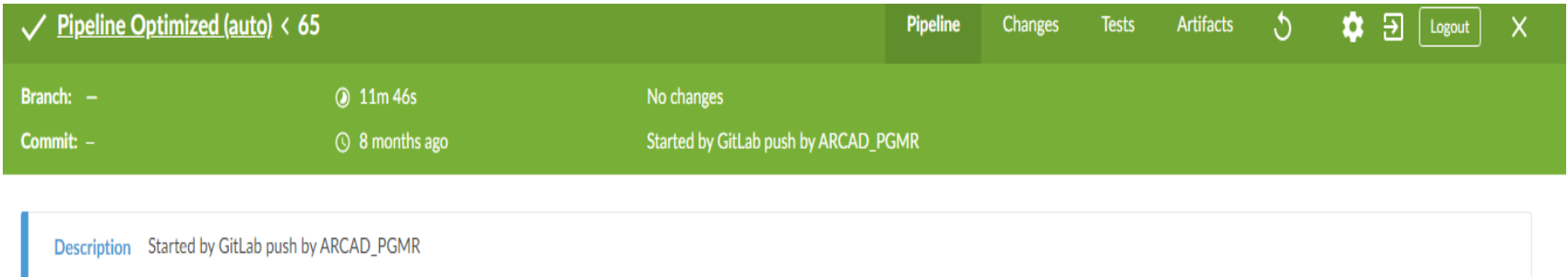

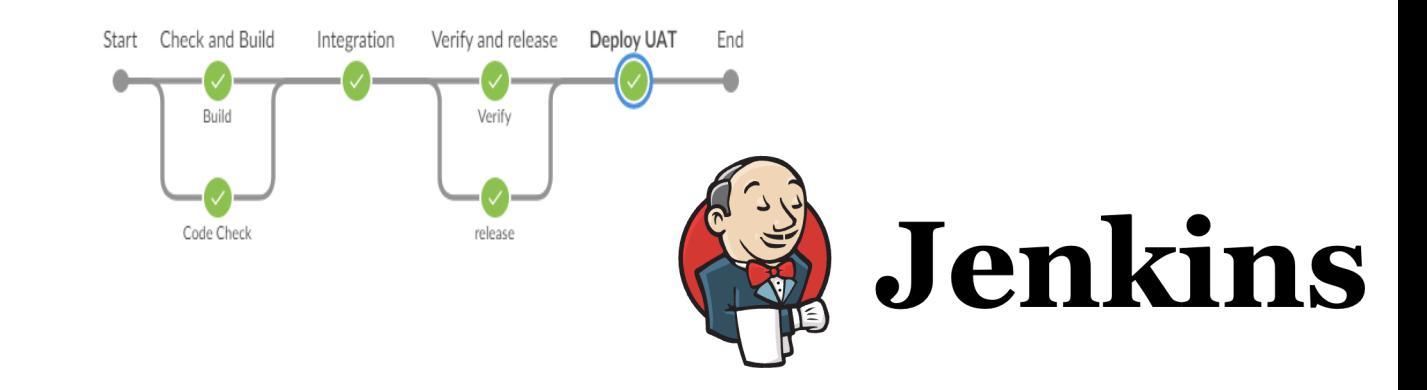

### ARCAD Metadata Repository

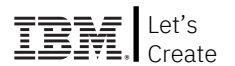

### *« L'intelligence des applications IBM i»*

- Topologie des composants
- Dépendances inter-composants
- Support de l'environnement ILE
- Support des composants SQL

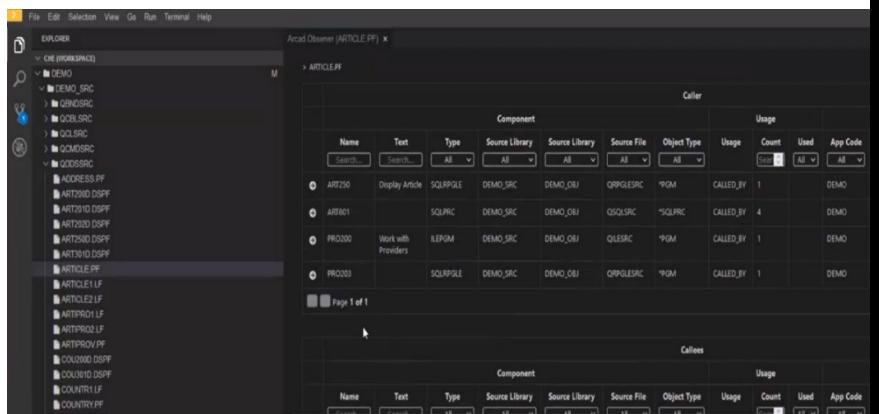

- Sert à :
	- $\Rightarrow$  La Compréhension du code (Observer)
	- $\Rightarrow$  L'Automatisation des compilations (Builder)

### RPG Free Form  $\text{Ler}^{\text{Ler}^{\text{2}}\text{Ler}^{\text{2}}\text{Ler}^{\$

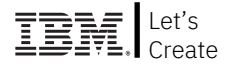

## Code lisible = code maintenable

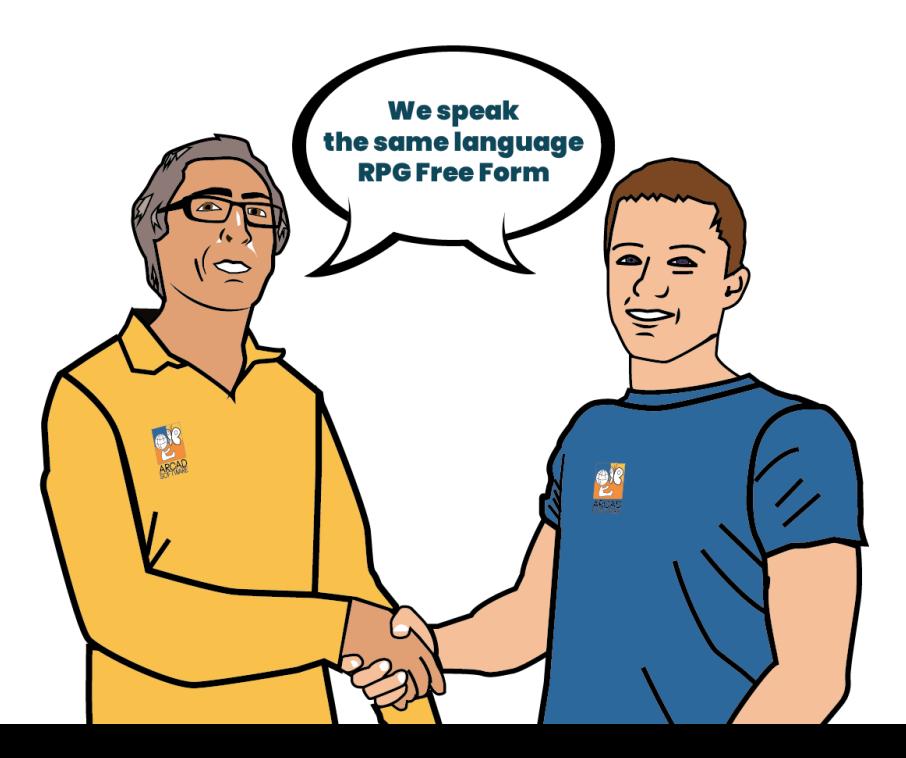

© Copyright IBM Corporation

Retour client: pourquoi ils ont adopté ?

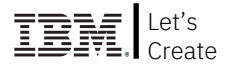

- **« Hyper » parallelisme des développements**
- **Meilleure qualité du code délivré**
- **Réduction drastique des incidents de production**

 $\mathsf{Merlin}^\mathrm{Let's}\xspace$ 

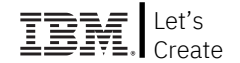

#### **Move to Cloud + Move to DevOps + Move to standards = Move to DevOps on Cloud based on Open-Source standards**

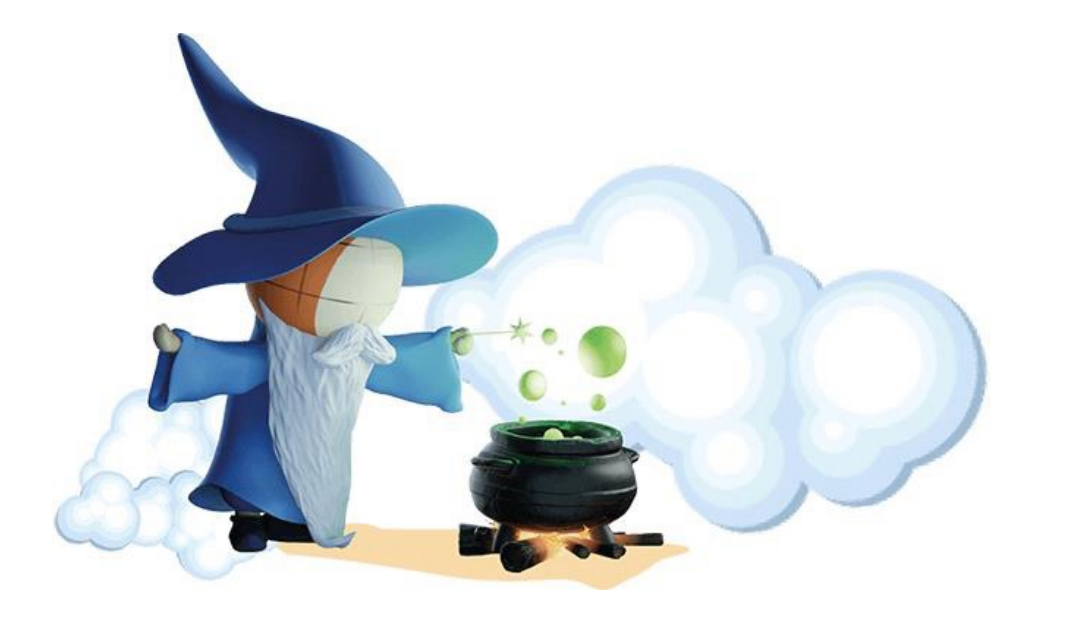

**Modernization** platform Full web IDE **Containerized** CI/CD pipeline

### **Merlin As A Service** Example the Merlin As A Service

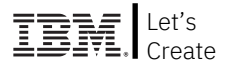

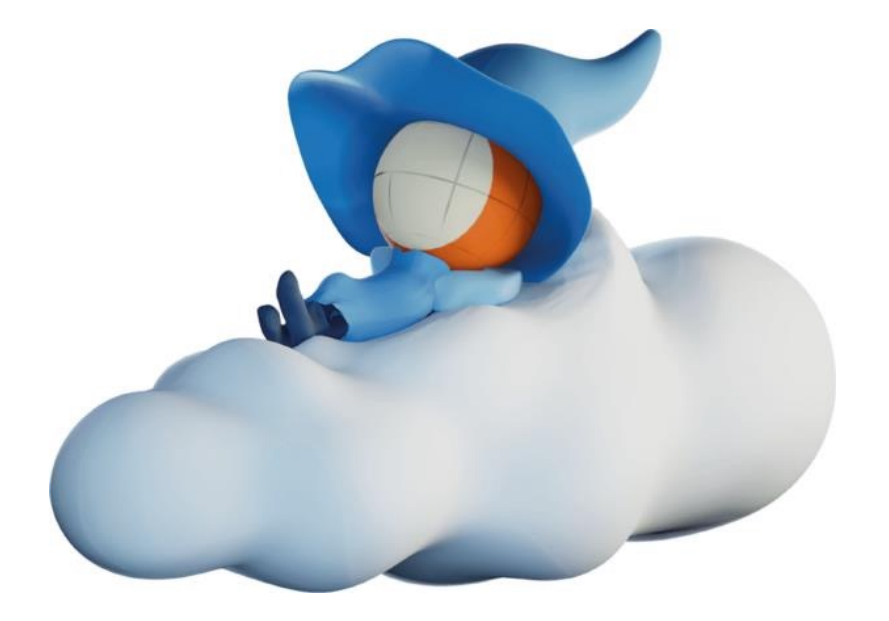

### Coming soon…

© Copyright IBM Corporation

### Et l'IA dans tout cela ?

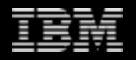

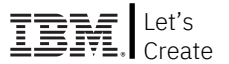

**Va jouer un rôle essentiel dans toutes les phases du développement**

- **Productivité des développeurs**
- **Aide à la modernisation**
- **Automatisation des tests**
- **Diagnostics des incidents**

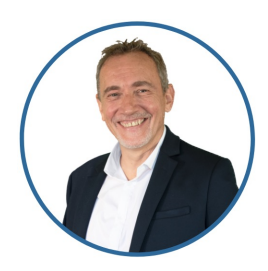

Philippe Magne CEO, ARCAD Software

## **Merci**

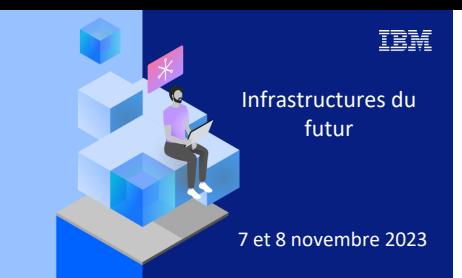

**Université IBM i** 

7 novembre 2023

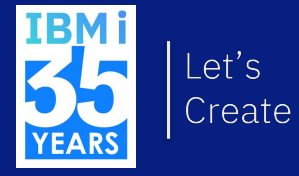

## 2. IBM Merlin

## IBM Client Engineering | EMEA

Custom Demos, Architecture Workshops, MVP Prototyping…

### Let's cre value tog

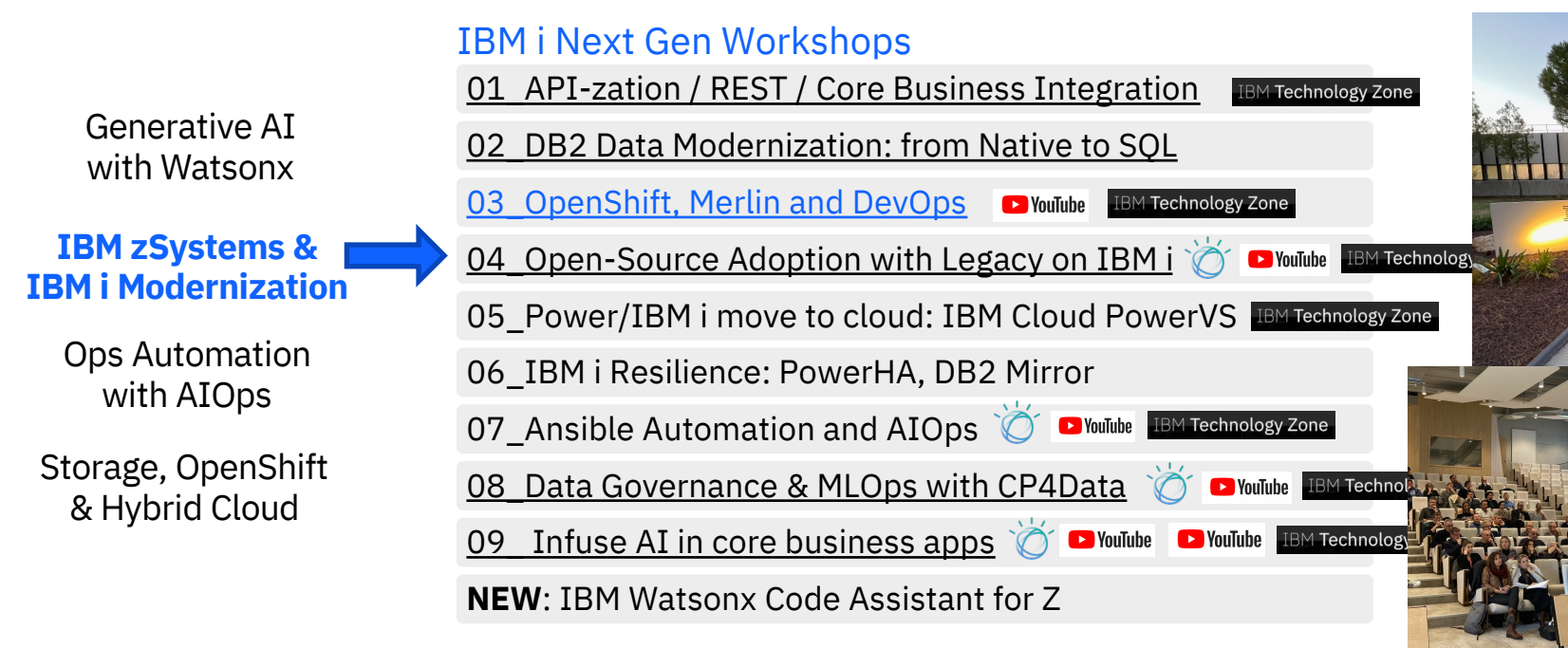

Contact: benoit.marolleau@fr.ibm.com

#### IBM Merlin Solution Build Manager Release Manager  $\bullet$  git  $\mathcal{S}$ Manage Git Conflicts & Merge - Attractive & powerful  $I\overline{D}E$ - Concurrent Development Build - Git Flow/GitHub Flow methods <sup>BI</sup>IBM i Application Arcad Build **BM i Application** Deploys **Release versions Dev versions (source) (source) (concurrent access)**

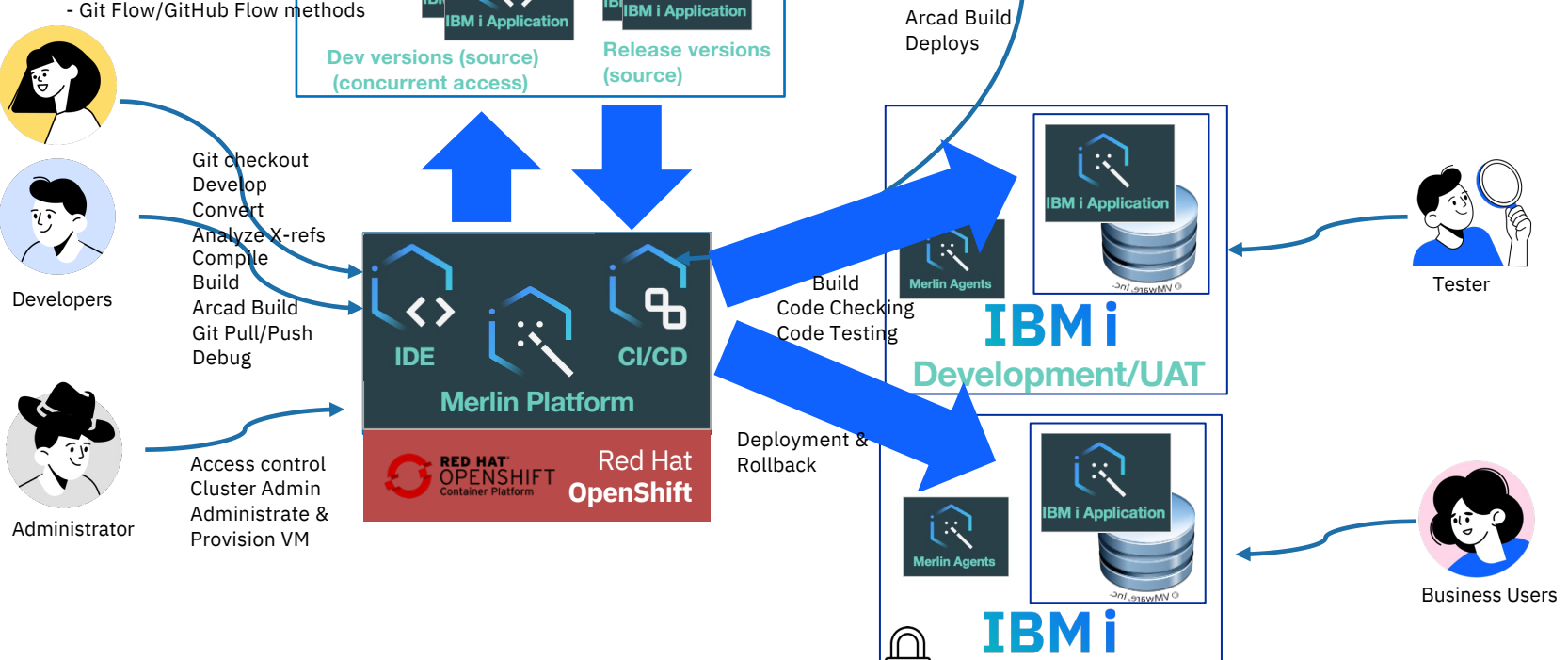

**Production**

### Why IBM Merlin ? **Modernization Engine for Lifecycle Integration**

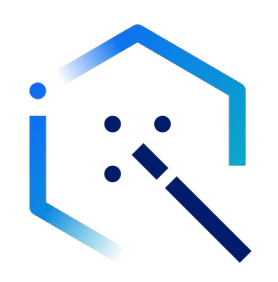

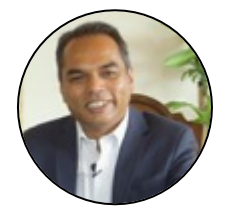

**Enterprise Architect**

#### Application Integration **Skills** Skills

" it's challenging to integrate into the rest of my enterprise application landscape "

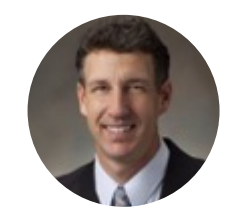

**Applications Executive**

"Suffering from shortage of skills"

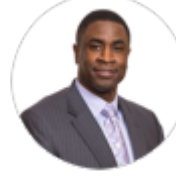

### Agility & DevOps Modern tools

"I need my IBM i applications to be as dynamic and agile as the applications elsewhere are in my enterprise"

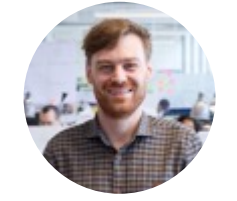

**Application Developer**

"I just want to be able to develop applications, using tools that I am familiar with"

**VP of IT**

# What is IBM Merlin?<br>Modernization Engine for Lifecycle Integration

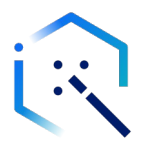

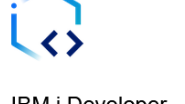

**IBM i Developer** Provided by IBM in partnership with **ARCAD** 

Browser based integrated development environment for creating IBM i native applications including RPG, CL, SQL, and more. Including Git based source control, intelligent project based builds, and integrated impact analysis.

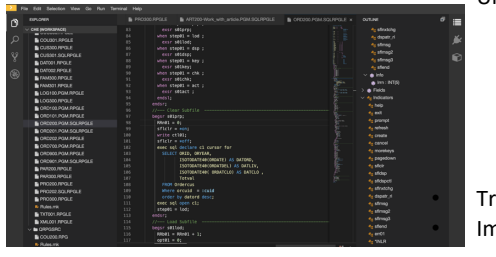

#### ctl-opt bnddir('ACCRCV'); dcl-f custfile usage(\*update); dcl-ds custDs likerec(custRec); dcl-f report printer;

read custfile custDs; dow not %eof; if dueDate >  $\delta$ date(); // overdue? sendOverdueNotice(); write reportFmt; exec sql insert :name, :duedate into mvlib/mvfile;

#### **MERLIN** :

AppMod platform for IBM i Co-development IBM & Arcad Software Based on Red Hat OpenShift, RedHat Dev spaces git , Jenkins & more

#### The cloudified DevOps environment for IBM i

- Content Assist & Code formatting
- Understand Languages
	- RPG • SQL
	- Embedded SQL
		- $\overline{C}$
		- Cobol • DDS

ransformer RPG • Impact Analysis

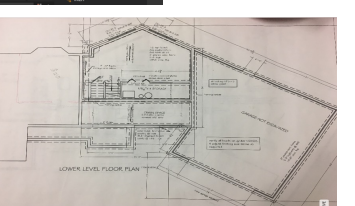

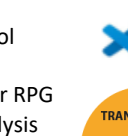

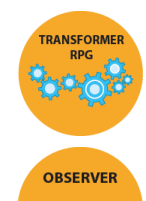

 $\qquad \qquad \bullet$ 

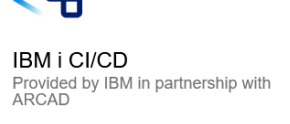

Browser based tooling to setup and manage an automated build, test, and deployment pipeline for native IBM i applications leveraging Jenkins.

#### Centralized Source Control and Branching

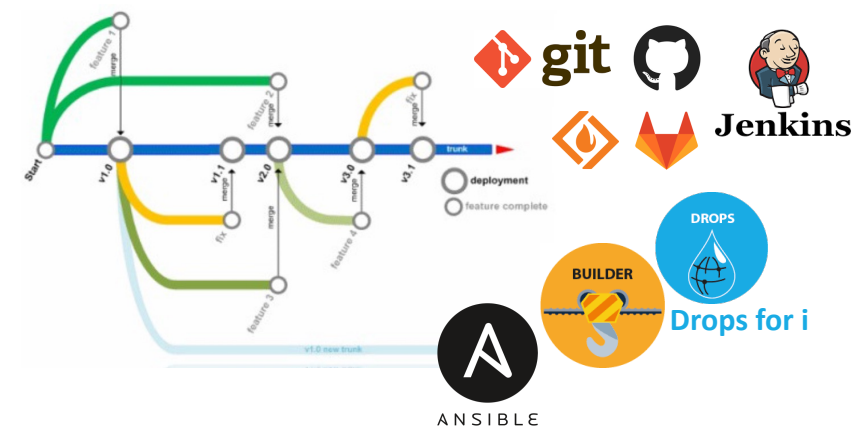

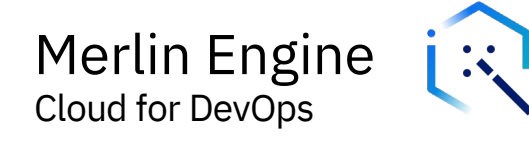

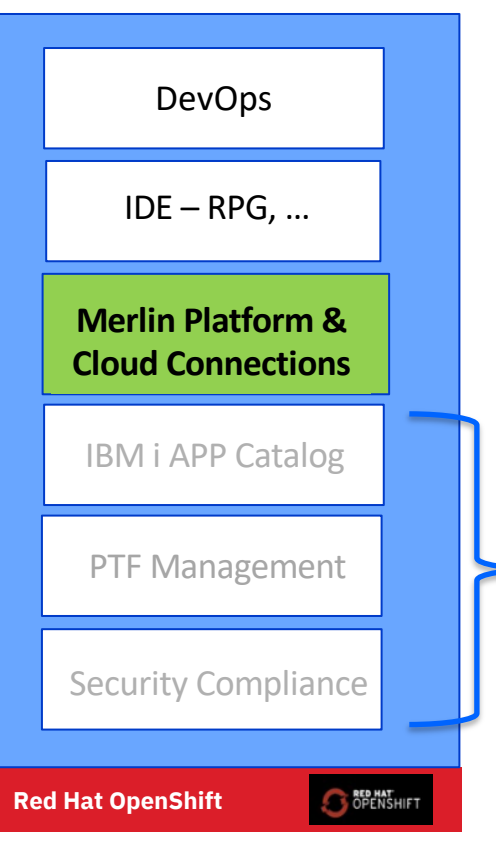

Merlin Engine (aka **Platform**) major features:

- **1. SSO & credential vault** for secure & easy on-boarding
- **2. Infrastructure Provisioning** (PowerVC, IBM Cloud PowerVS) VM lifecycle management (Ansible). Give access to Dev/Test LPArs to your developers

RPG F

COBOL

**Rest APIs** 

**TRM** 

IWS Server

> D<sub>b2</sub> Server **Jobs**

**3. REST API Generation,** IWS Runtime (liberty)

### ROADMAP

#### **4. Ansible-based Operation Assistant**

for fixes (PTF) & Compliance, Security Management and more…

© Copyright IBM Corporation

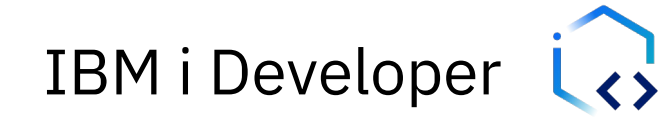

### Cloudified vscode

#### **Modernization Engine for Lifecycle Integration** Modern Browser based developer environment View Go Run DevOps PRO300.RPGLE OUTLINE 肩 CHE (WORKSPACE) exsr selprp; A-sfloxtcho when  $step@1 = lod$ +- dspatr\_r COU301, RPGLE exsr s01lod: \*<sub>t</sub> sfimsg CUS300.RPGLE when  $step@1 = ds@$ <sup>4</sup><sub>it</sub> sfimsg2 **B** CUS301 SOLBPGLI exsr s@1dsn: **RANSFORME** IDE – RPG, COBOL… when  $step@1 = key$ A. sfimso3 **B** DAT001.RPGLE exsr selkey; **A**<sub>n</sub> sflend **B** DATOD RRGLE when  $step@1 = chk$ a info **B** FAM300 RPGLE exsr s01chk; & Irrn : INT(5 when  $step@1 = act$ **B** FAM301 RPGLE **A** Fields LOG100.PGM.RPGLE exsr s0lact A. Indica LOG300 RPGLE **Connections** endsr:  $A<sub>n</sub>$  help **B** ORD100, PGM, RPGLE  $e_n$  exit CRD101, PGM, RPGLE beasr s01prp: <sup>4</sup><sub>it</sub> prompt 200.PGM.SQLRPGL  $RRn01 = 0$ **+ RPG Free Converter**<br> **CELL-OPE EndGir('ACCRCV')**;  $stlet = son$  $\bullet_{\text{tr}}$  refresh **B** ORD201 PGM SOLRPGLE write ctl01; **B** ORD202.PGM.RPGLE  $stlet = *oft$ **B** ORDZOO ROM RROLE exec sol declare c1 cursor fo IBM i APP Catalog dcl-f custfile usage (\*update); CRD900.PGM.RPGLI SELECT ORID, ORYEAR, ISOTODATE40(ORDATE) AS DATORD, CRD901.PGM.SQLRPGLI dcl-ds custDs likerec(custRec); + Impact Analysis ISOTODATE40(ORDATDEL) AS DATLIV, PAR200 RPGLE ISOTODATE40( ORDATCLO) AS DATCLO dcl-f report printer: PAR300 RPGLE Totval PRO200, RPGLE FROM Ordercus Where orguin - scuid PRO202.SQLRPGL read custfile custDs: PTF Management **B** PRO300 BPGLE order by datord desc; exec sal open c1 dow not %eof: **B.** Rules mk  $step@1 = lod;$ if dueDate >  $\delta$ date(); // overdue? TXT001.RPGLE endsr: E XML001.RPGL sendOverdueNotice(); begsr s01lod; **ORPGSRO**  $RRO01 = RRn01 + 1$ write reportFmt; COU200.RPG  $opt01 = 0;$ exec sql insert :name, :duedate Security Compliance mylib/myfile; • Understand Languages • Outline View • RPG **Red Hat OpenShift OPENSHIFT** • Tokenization • SQL • Embedded SQL • Content Assist • CL • Code formatting • Cobol

On-boarded developers can use & control Transformer, Converter, Builder from their IDE

• DDS

**OBSERVER** 

 $\overline{\phantom{a}}$ 

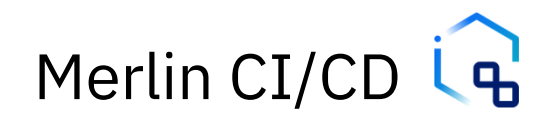

#### Modernization Engine for Lifecycle Integration

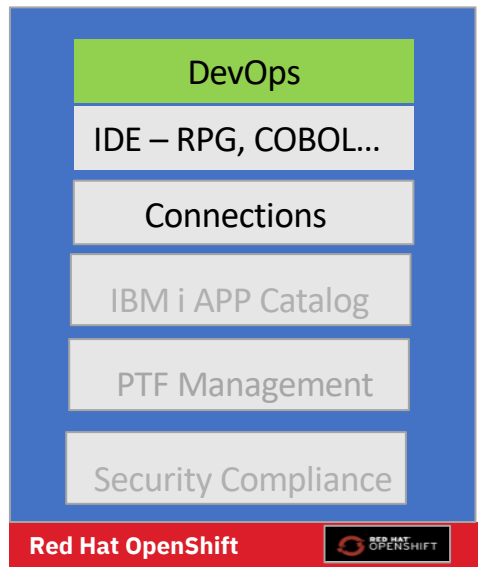

#### $\rightarrow$  Migration to Git Source Control Management

- $\rightarrow$  Automated reliable application build and deployment
- $\rightarrow$  Centralized Source Control and Branching

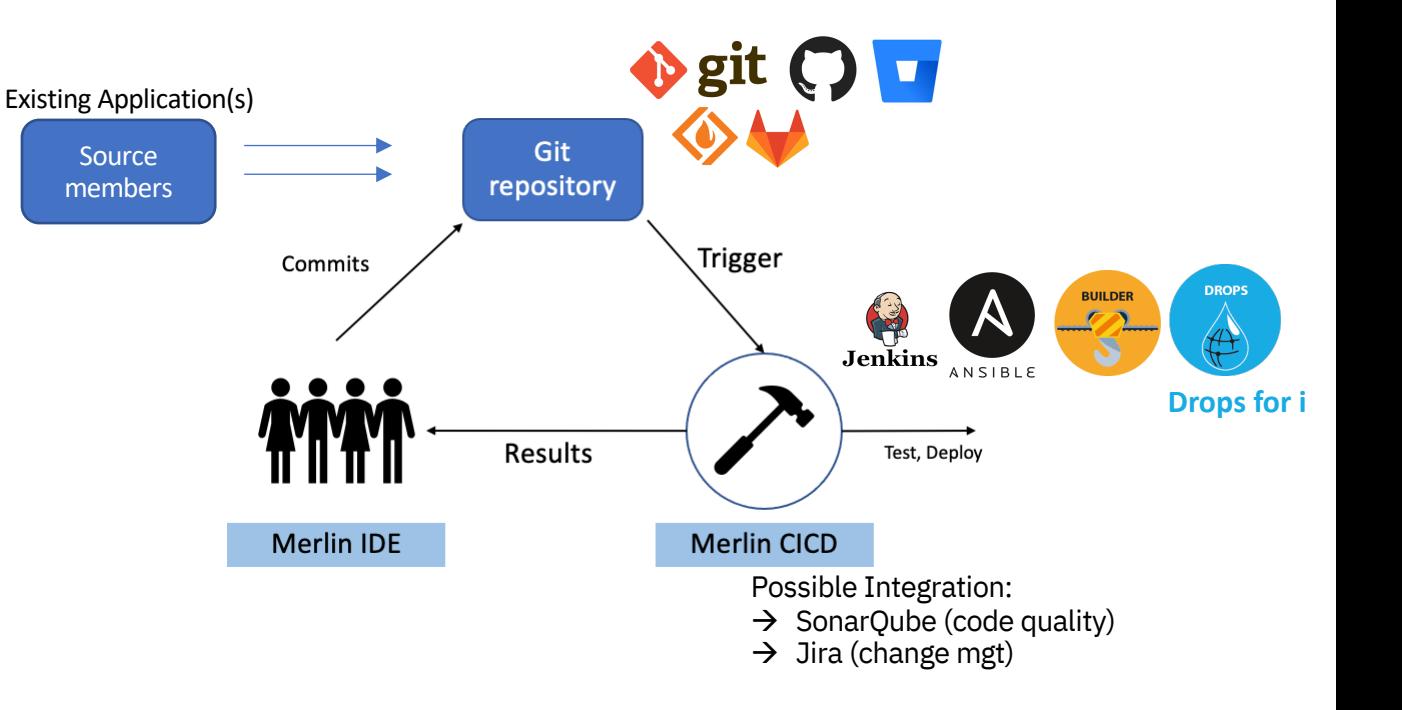

### Merlin Overview

#### git https (443) git tcp (9418)

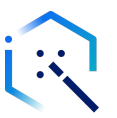

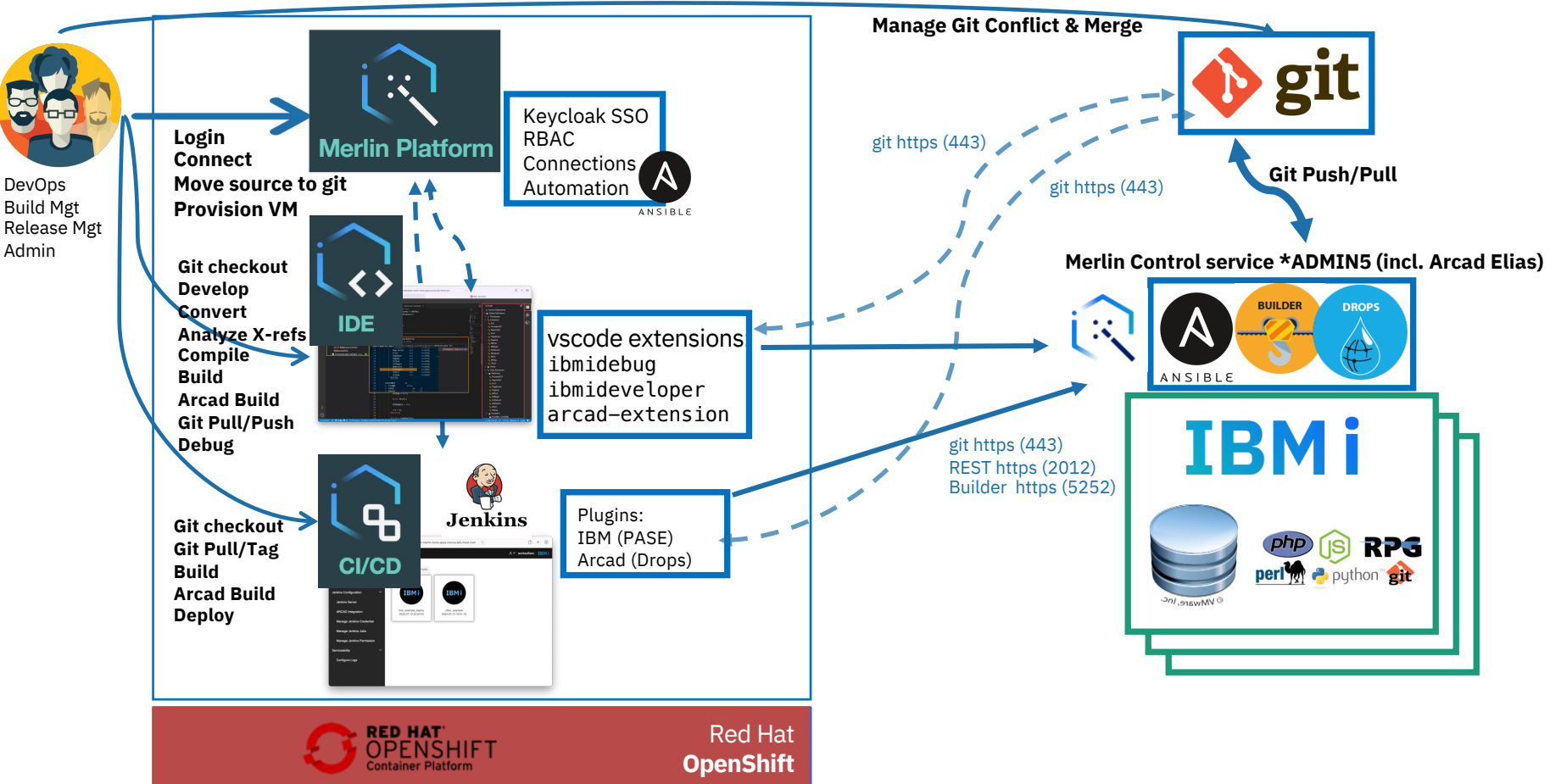

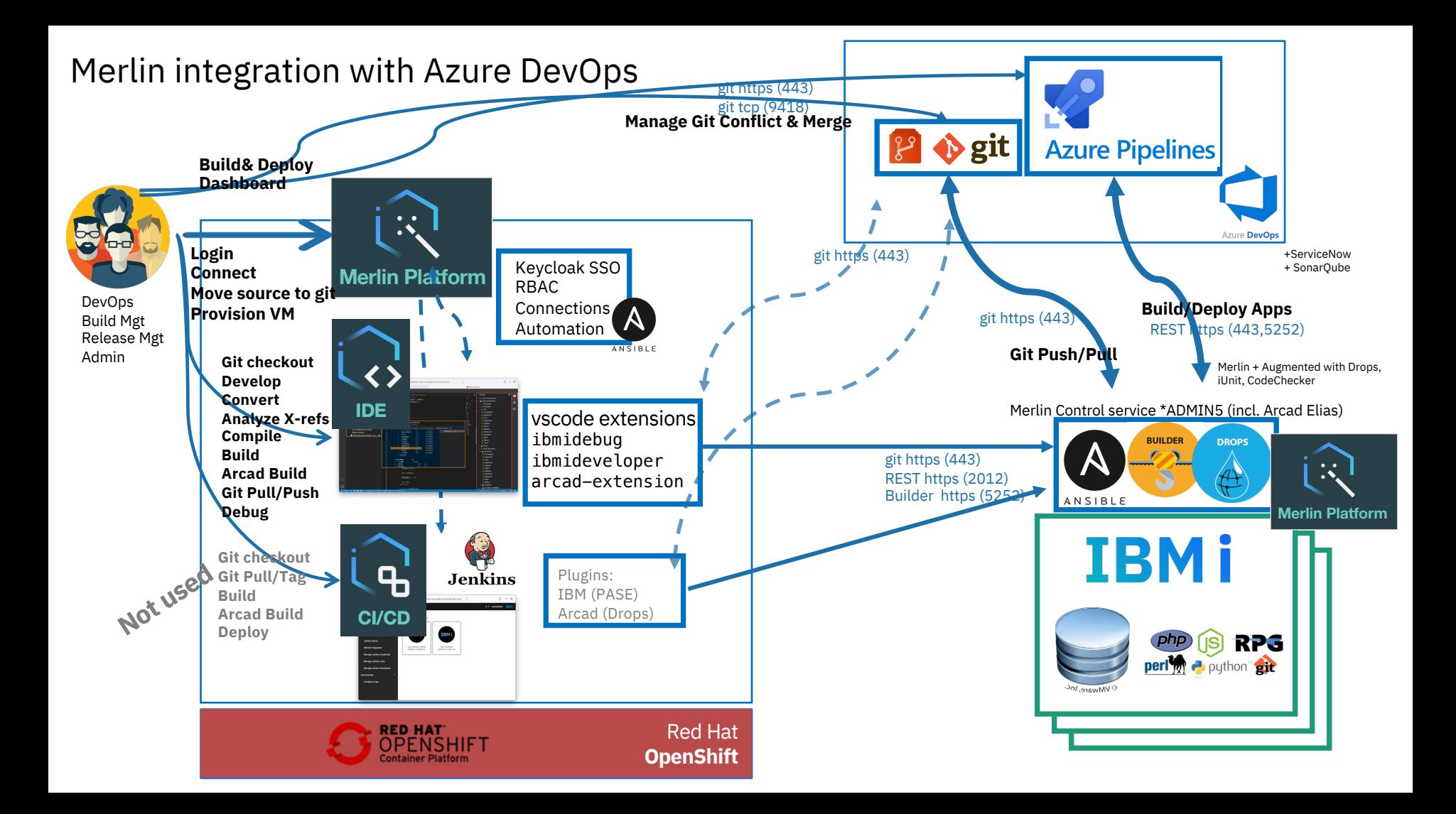

### **Merlin Product**

IBM i Modernization Engine for Lifecycle Integration (5900-AN9) introduces the following part numbers:

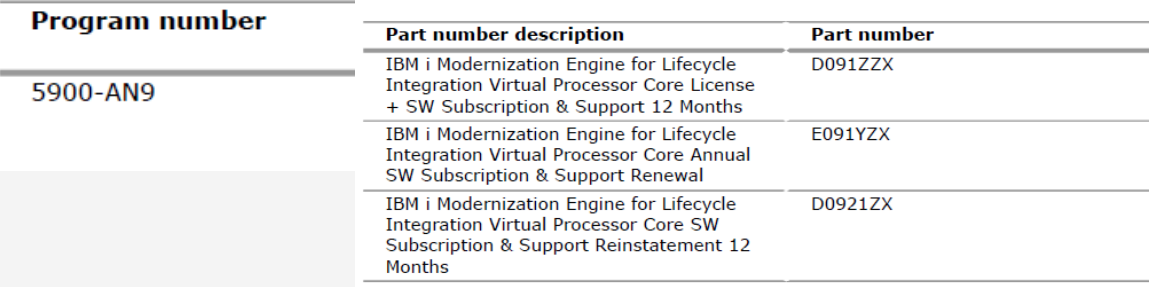

#### **Perpetual (Buy) or SaaS (Opex):**

– License per developer (VPC metric): Perpetual, **Subscriptions** (1 to 5y) or monthly license (< 200\$/mo/user)

#### **Deployment Simplification:**

- Requires OpenShift Subscriptions (per 2-core) on Power or x86 or Managed OCP (any cloud)
- Free: **OpenShift Local** on your laptop / OpenShift Container Platform trial (60 days)
- Charged but simple: **Single Node OpenShift** (SNO) "all-in-one" in any datacenter
- Merlin on OpenShift On IBM Cloud Power Virtual Server

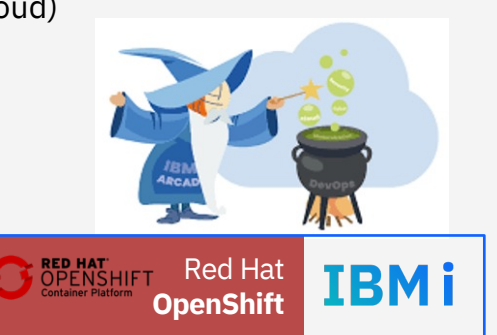

#### IBM Merlin Solution Build Manager Release Manager  $\bullet$  git  $\mathcal{S}$

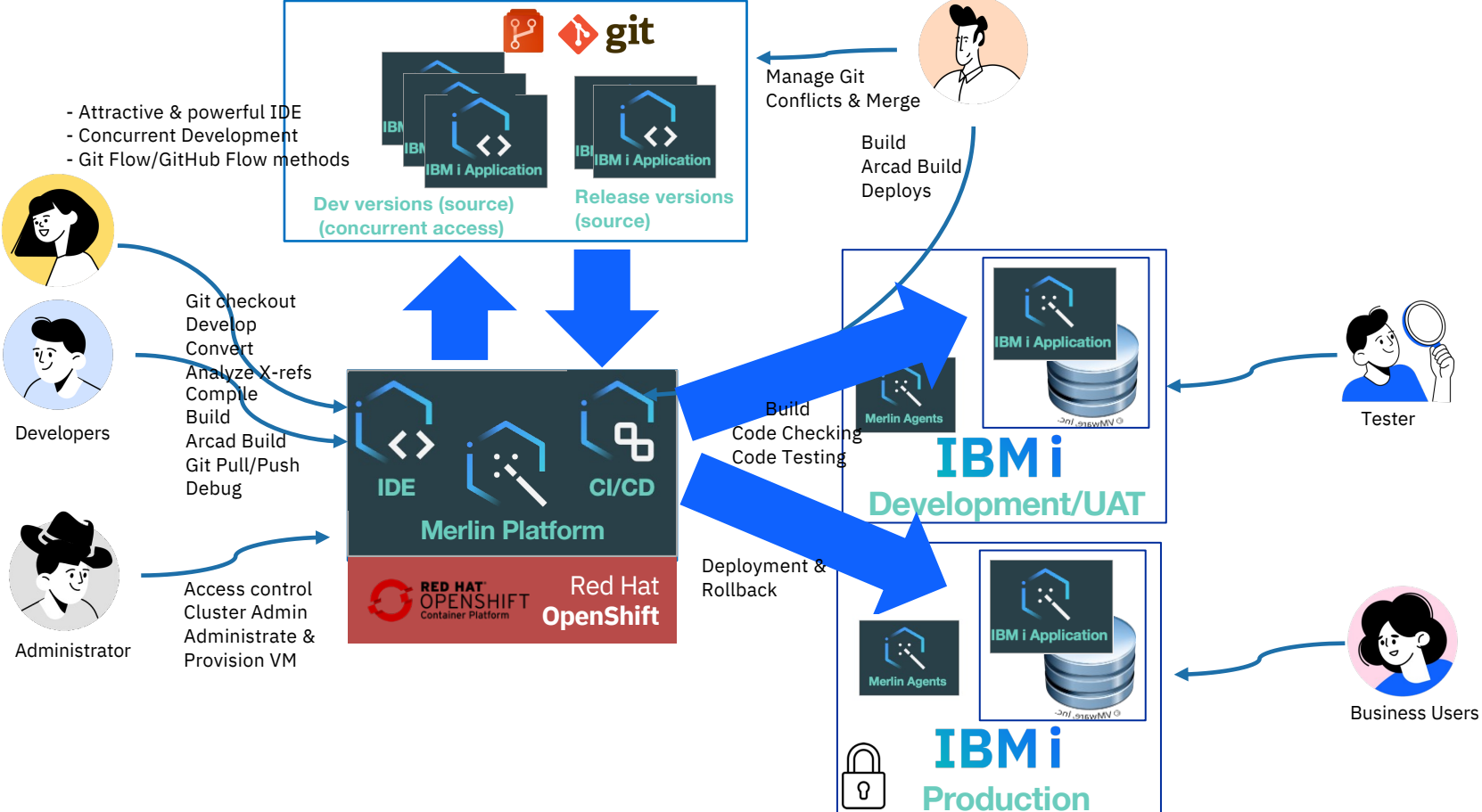

### DEMO 1 : Basic scenario with Open-Source build

- Source Migration from QSYS to git with Open Source tools
- Compile/Build with BOB (Makei/gmake or any PASE command)
	- « IBM i Developer » supports non-Arcad projects (PASE commands)
		- 'IBM i Projects' standardized in iproj.json
		- Rules targets in Rules.mk files
		- Manual dependencies (X-Rref) management

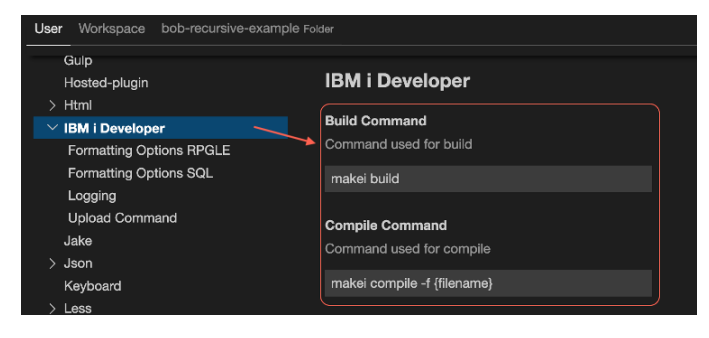

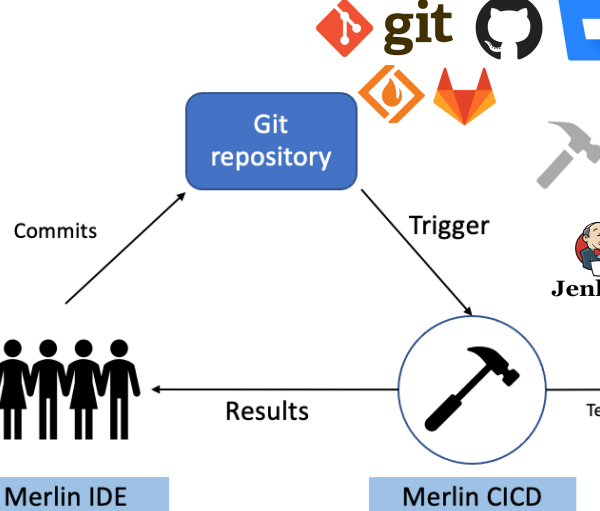

- CI/CD Pipeline with IBM i CI/CD (Jenkins)
	- Git checkout, trigger Build script (CL, bash…) , package (SAVF) & deploy

## DEMO 2 Merlin: Advanced scenario (recommended)

- Source Migration from QSYS to git with Arcad Skipper
- Compile/Build with Builder service
	- « IBM i Developer » supports Arcad projects (Elias service)
		- 'IBM i Projects' standardized in iproj.json
	- Automatic X-Rref management (smart Build)
		- Arcad Metatdata database, Observer service
- Tools integrated in Merlin:
	- **ARCAD Observer (for application discovery)**
	- **ARCAD Builder (for build automation on IBM i)**
	- **DROPS for i (for deployment and rollback of IBM i apps)**
- CI/CD Pipeline with IBM i CI/CD (Jenkins)
	- Arcad Builder + Arcad Drops deployment automation

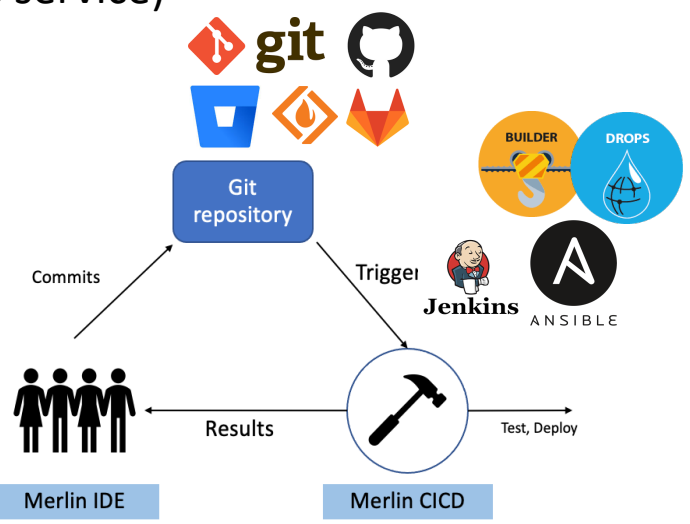

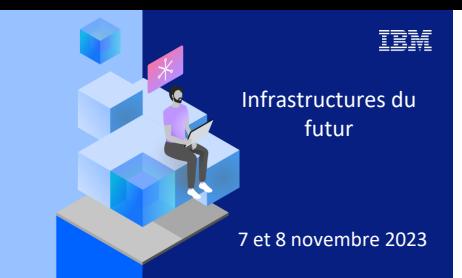

**Université** 

7 novembre 2023

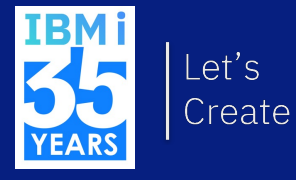

# 3. Demonstration

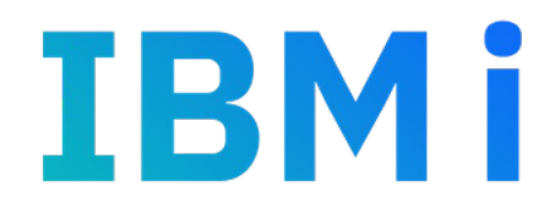

### Merlin: Démonstration & Tutoriel

Mise en place: https://ibm.box.com/v/merlin-01-setup-mp4 Scénario Simple: https://ibm.box.com/v/merlin-02-simpledemo-mp4 Scénario avec fonctions avancées (Arcad): https://ibm.box.com/v/merlin-03-advanced-demo-mp4 Tutoriel / Travaux pratiques https://ibm.box.com/v/ibmi-merlin-lab

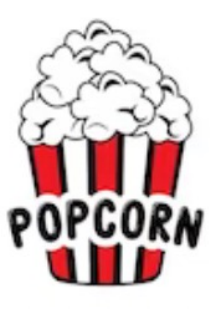

## Get Started with IBM Merlin

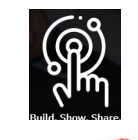

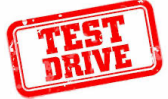

Request IBM Merlin Test Drive aka "Sandbox" for customers

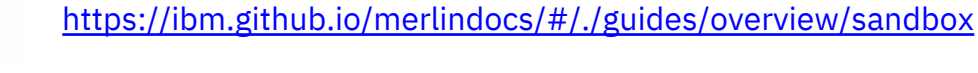

IBM Merlin 101 & Hands-on : IBM Technology Zone

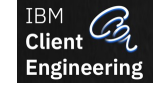

IBM Merlin @ IBM Client Engineering : Custom demos, Point Of eXperience for our Contact: benoit.marolleau@fr.ibm.com

https://techzone.ibm.com/collection/application-modernization-with-ibm-merli

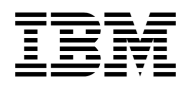

IBM Merlin on prems or Cloud (PVS...) Implementation by IBM Expert Labs / Arca Contact: ruhlowr@us.ibm.com

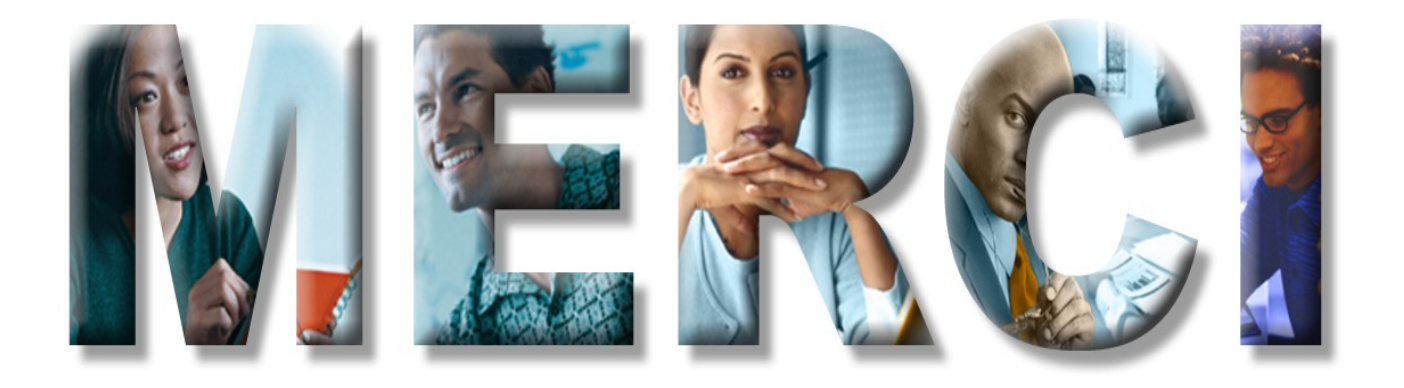

### IBM Merlin Environment

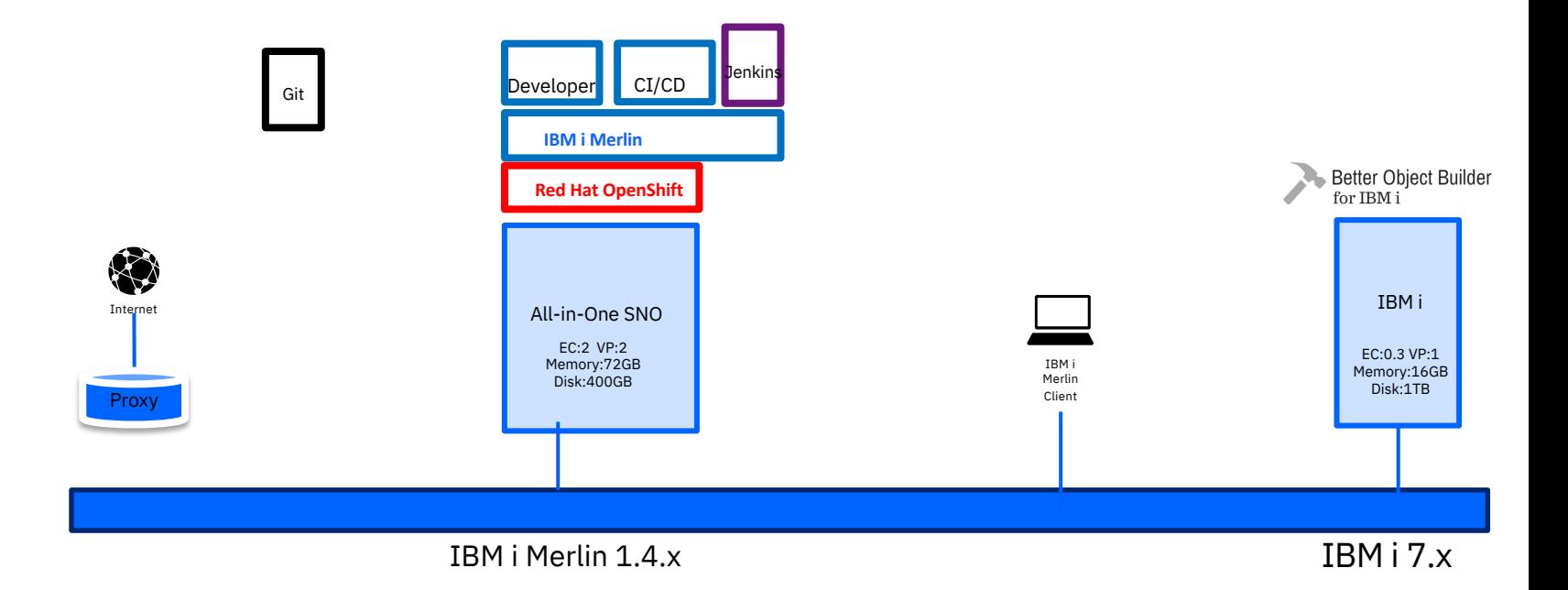

- o Simple install (S Size) , Merlin deployed Simple Single Node Setup or Managed-OCP
- o Git repository on public SaaS (GitHub, GitLab, Bitbucket)
- $\circ$  Internal Jenkins on IBM Merlin

### IBM Merlin Environment : Advanced

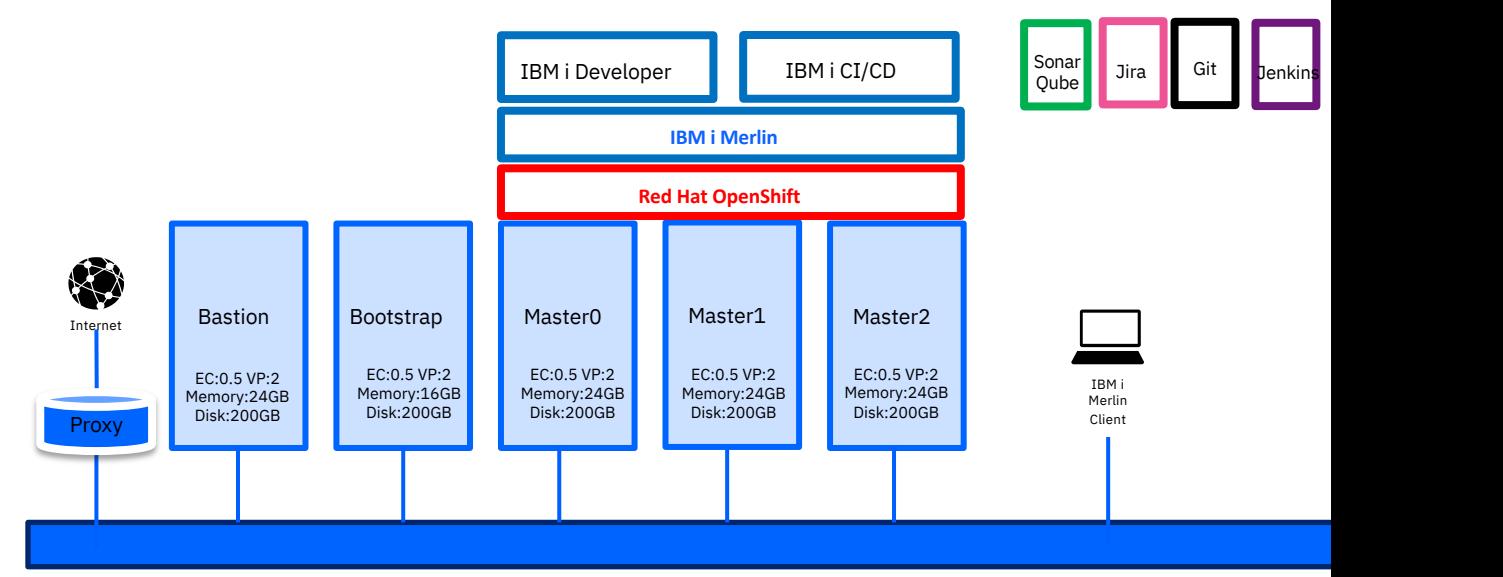

Any Cloud, Red Hat Open Shift 4.12 (3 node cluster) IBM i Merlin 1.4.4

- o Merlin deployed On Premise (XL size) on existing cluster, on Linux on Power (sizing got
- o Dedicated/Private Git repository on prems or SaaS (GitHub, GitLab, Bitbucket)
- o Re-use of existing enterprise Jenkins
- o Connection to Jira, Sonarqube etc.

### IBM Merlin on IBM Technology Zone (IBMers, BPs)

https://techzone.ibm.com/collection/application-modernization-with-ibm-merlin

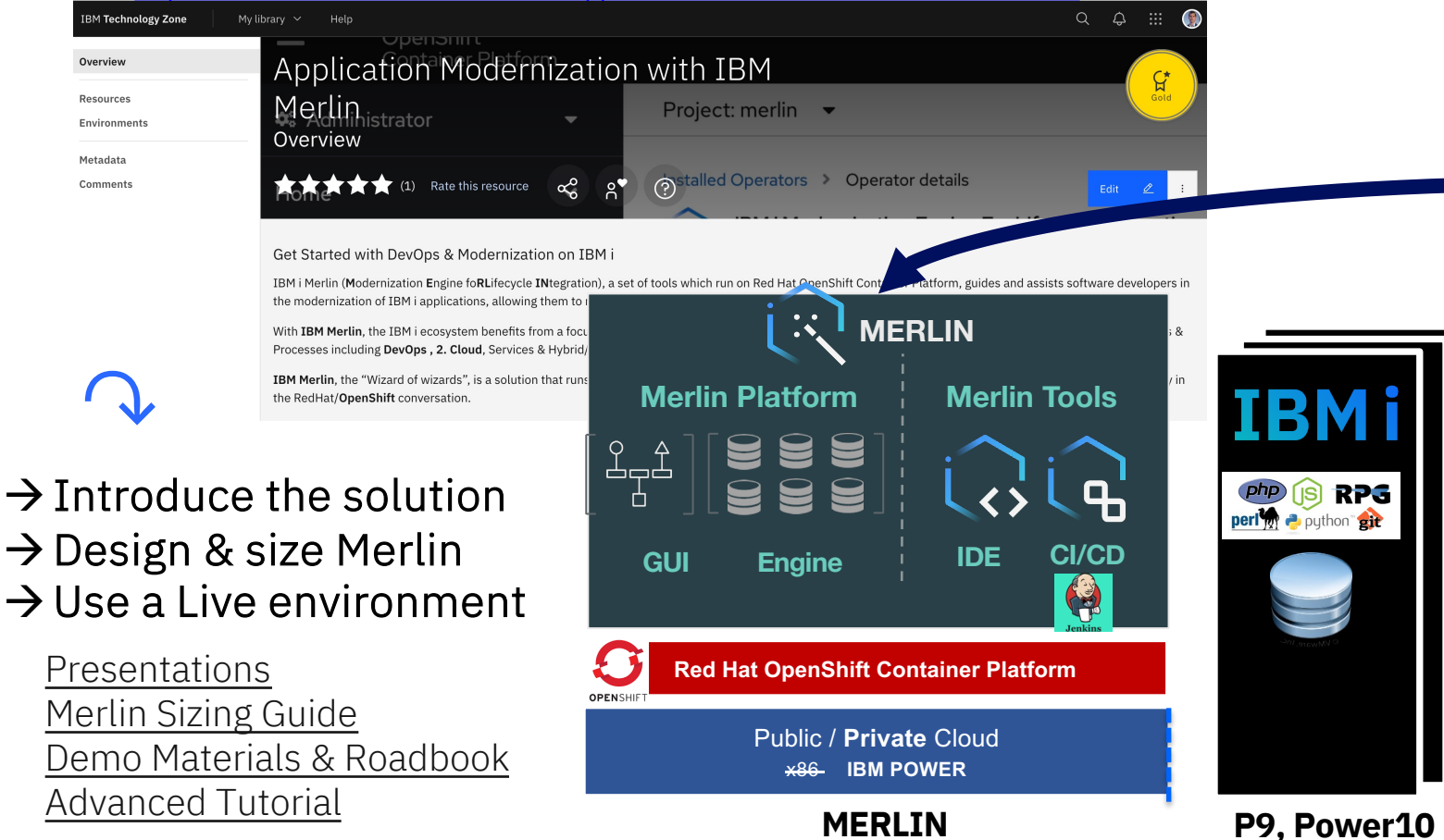

### **IBM Merlin – Application Modernization from IBM powered by Arcad**

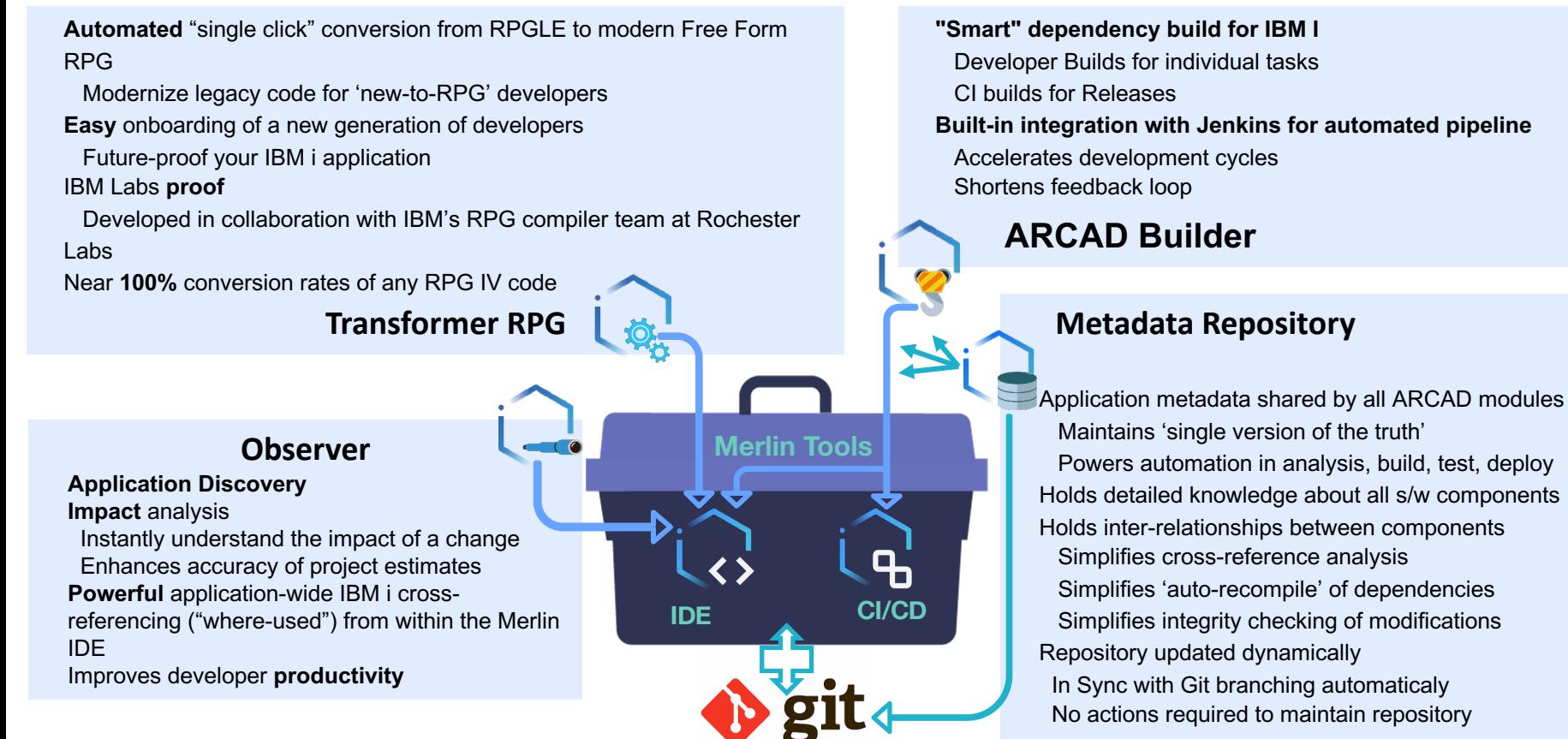

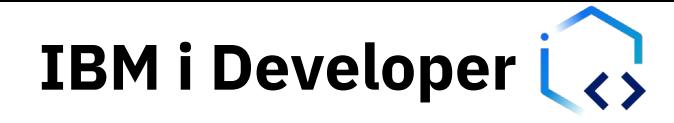

IBM Developed

- Integration with OpenShift Dev Spaces
- VS code plugins for
	- Tokenization of RPG, COBOL, SQL, Cl, more
	- Color coding
	- Outline view
	- Content assist
	- Rename refactoring
	- Intelligent formatting
	- Managing Include Files
	- Project explorer
		- Manage IBM i environment & source
- Intelligent build
	- Integrated compile feedback
	- Defined Meta data
	- Joblog Explorer
- Git Integration
	- Leverage Git based tooling
	- Pull, Push, Merge, etc
- **Debugger**

#### ARCAD Developed

- Repository Setup
	- Pull code from Legacy lib and populate Git
	- Intelligent build Meta data population
	- Conversion to Fully Free form
	- Management of IBM i pure objects in GIT
- ARCAD Intelligent Build
	- Build all aspects of an application
	- Linkages between parts
	- **Branch promotion**
	- **Dependency Builds without scripting**
	- Build Automation (Git integration  $\rightarrow$ CI/CD/Jenkins processes)
- ARCAD Impact Analysis
	- **Multilayer (linked to Git Branch level)**
	- From fields to Objects Cross references

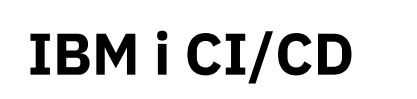

#### IBM Developed

- Deployed by admin or self-service
- Out of box experience with integrated Jenkins
- Framework for defining IBM i endpoints
	- Integrated inventory and credentials
- Simplified GUI and operations for IBM i
	- Run profiles for personal build
	- ARCAD enabler
	- Jenkins initialization
	- Git interactions
	- IBM i command executions
	- Transfer files to IBM i

Value – Simple, out-of-box experience, selfservice when needed, personal build environment

#### ARCAD Developed

- ARCAD Builder
	- Build code from Git Repository
	- Build all Application Artifacts
	- Dependency Builds without scripting
	- Build Automation (Git integration  $\rightarrow$ CI/CD/Jenkins processes)
- ARCAD Deploy
	- **Deploy Applications to multiple servers**
	- Configurations for securities
	- Manage differences between production and development servers

Value – Manage complexity of IBM i application software deployment

### **Merlin Product Page**

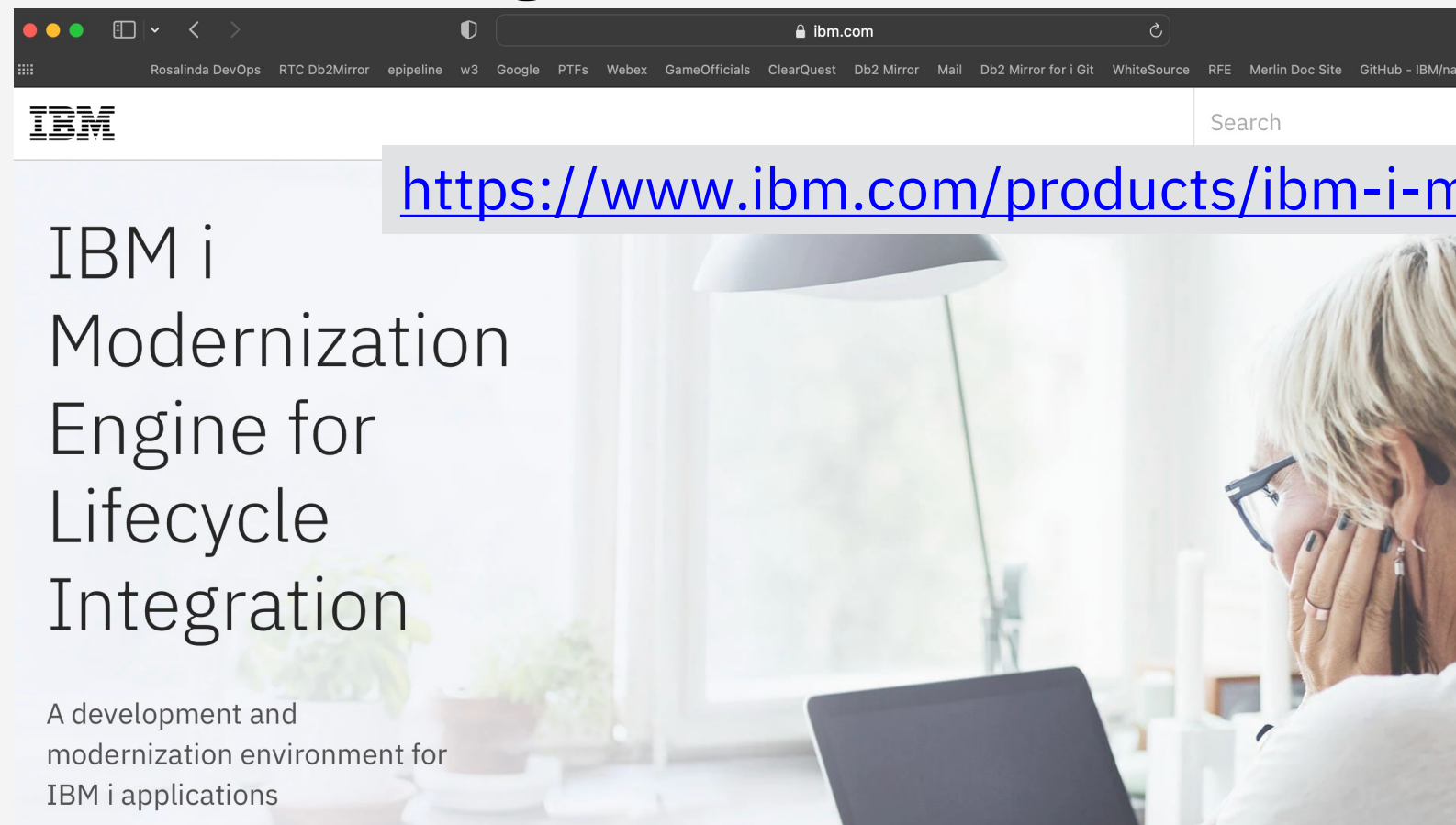

### **Merlin Documentation**

 $\equiv$ 

#### $\vee$  Overview

- > Merlin
- > Platform
- $\angle$  FAQs

Source control

> Moving into git

OpenShift

- Requirements (todo)
- > IBM Entitlement
- > Installing Merlin

Merlin

- > App Installation
- > Configuration

> Basic Flows

Merlin IDE

- > Usage
- > ARCAD

Merlin CICD

- > Usage & Jenkins
- > ARCAD Builder
- > ibmi-bob

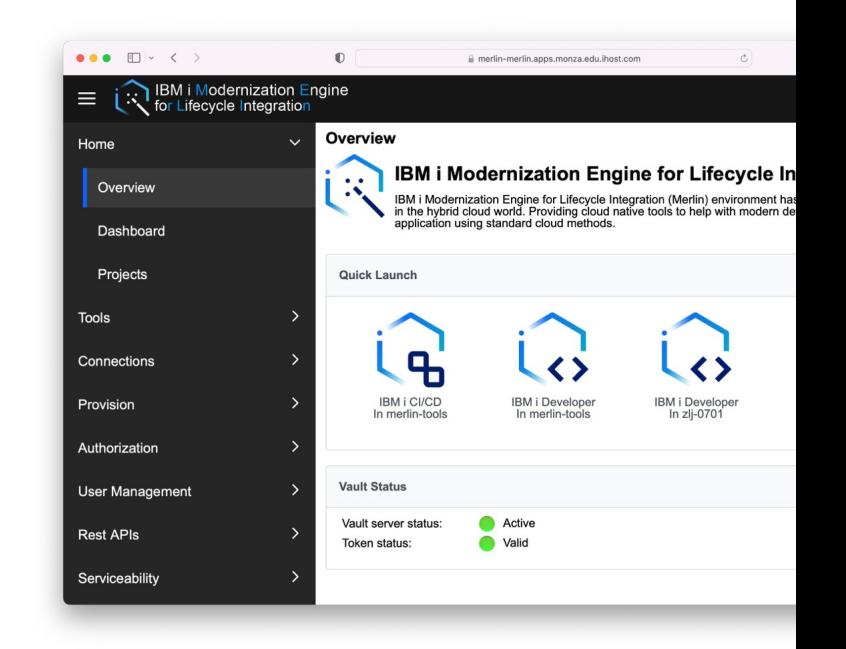

IBM i Modernization Engine for Lifecycle Integration (Merlin) is a set of tools run which guide and assist software developers in the modernization of IBM i applic realize the value of a hybrid cloud, multi-platform DevOps implementation.

### https://ibm.github.io/me

**Getting started videos** 

### Development Flow reminder

- Inspired by GitFlow
- Adaptable
- Master and Development no direct changes
- Other branches
	- Feature
	- Release
	- HotFix
- Branch = Arcad Version

#### References

GitFlow original post https://nvie.com/posts/a-successful-git-branching-model/ GitFlow https://www.atlassian.com/git/tutorials/comparing-workflows/gitflow-workflow IBM I & Git tips https://codefori.github.io/docs/#/pages/tips/git GitHub Flow alternative https://docs.github.com/en/get-started/quickstart/github-flow

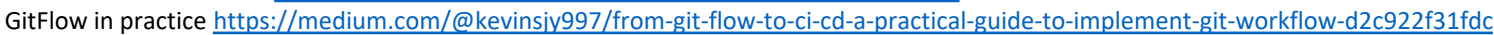

feature

hranches

Time

branche

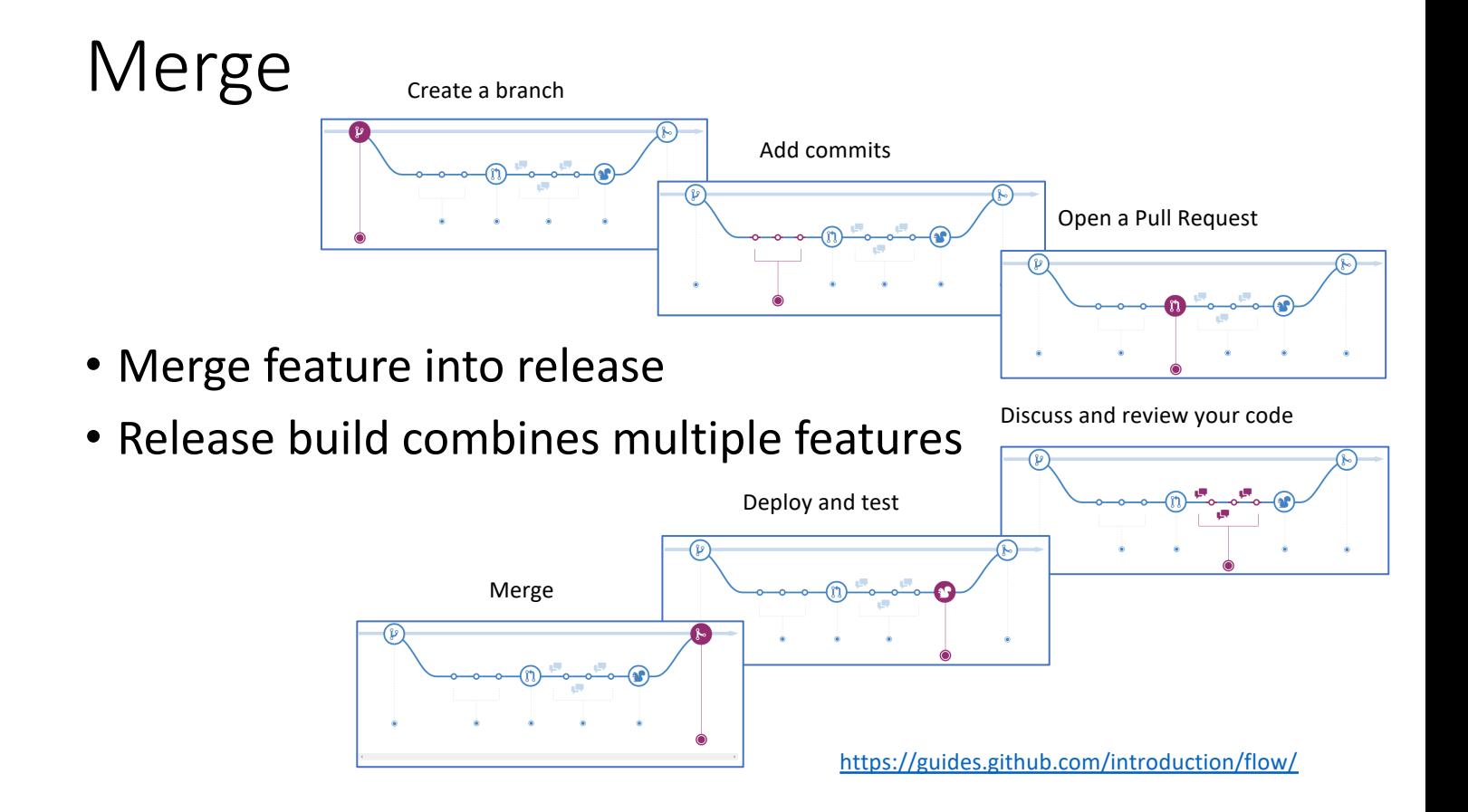

### iProj – portable, git-storable project

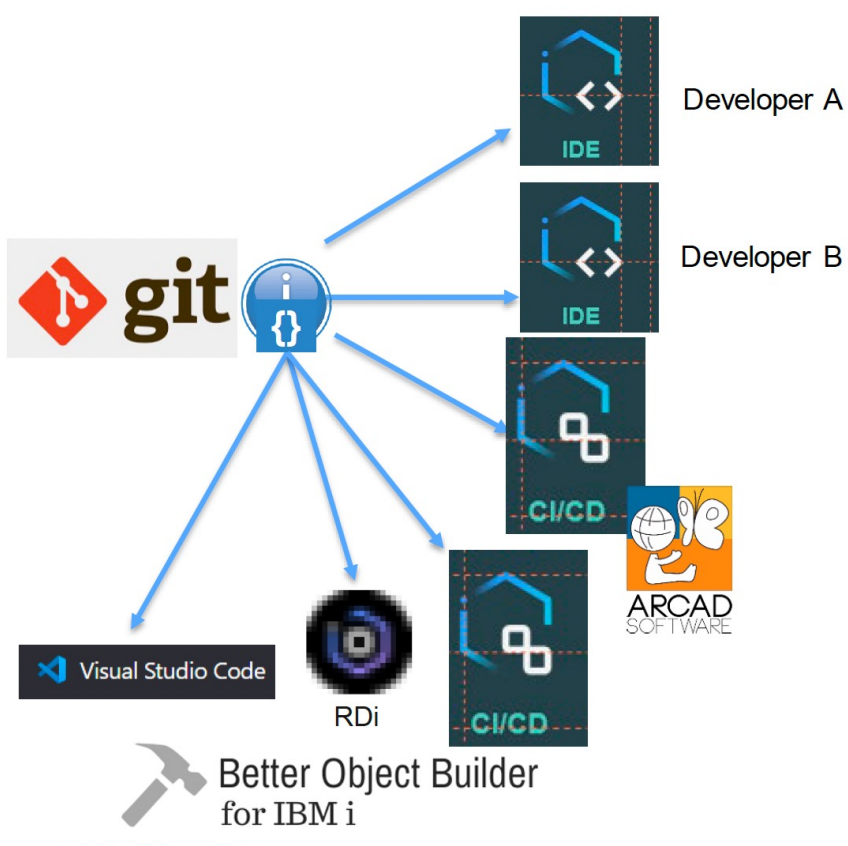

#### I

- Single project definition that can be used in many contexts
	- Cloned into different developmer environments
		- Merlin
		- VS Code
		- $\cdot$  Rdi
	- Used to define build in CI/CD pipelines
		- Buildable by ARCAD builder
		- Buildable by open source Bo
	- Has to specify requirements on external environment
		- $\cdot$  LIBL
		- Where to resolve includes
		- ASP, OVRxxx etc.
	- But has to be configurable for ea environment
		- Uses &name env variables
	- Intelligent defaults to minimize metadata

© Copyright IBM Corporation 2022